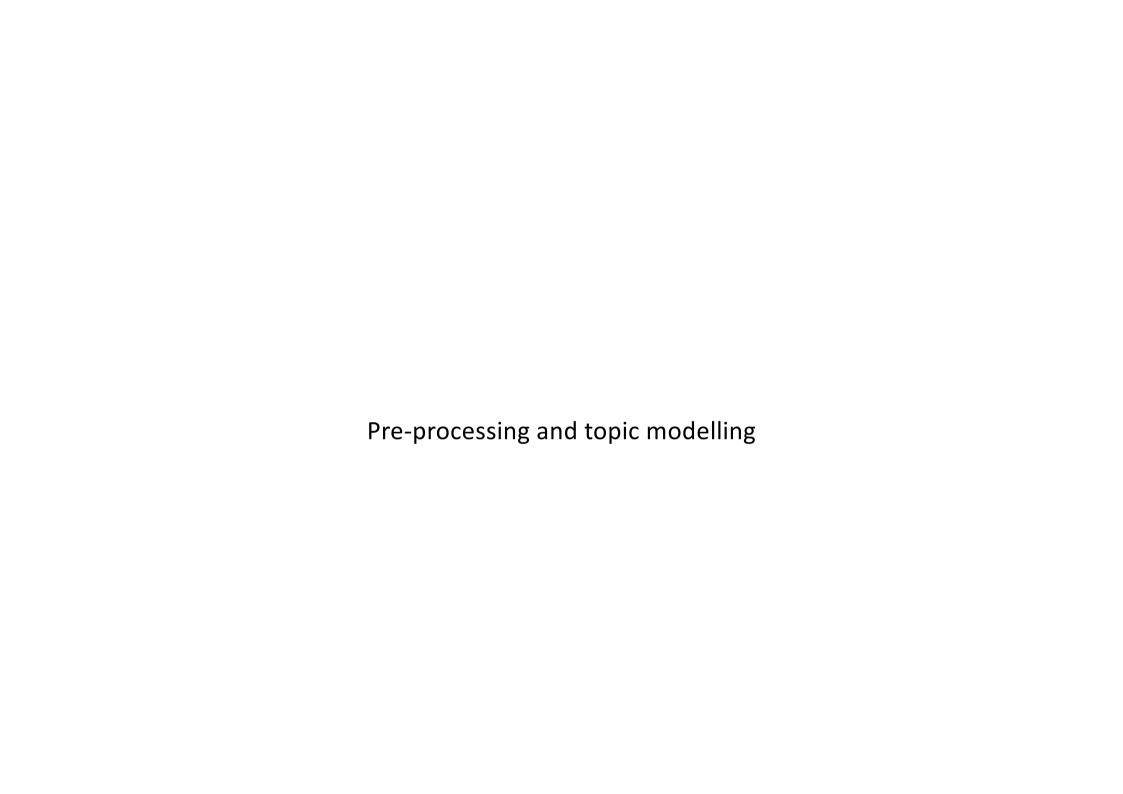

- Regular expressions (regex) is used to locate needed pieces of text.
- If you recognize the pattern of how to identify your needed text you can create rules for search.
  - Pattern examples: words separated by space or comma or dot... Each new sentence starts with capital letter... If XML tag is opened, it needs to be closed

## Try on

Set flags for expression

https://regex101.com/

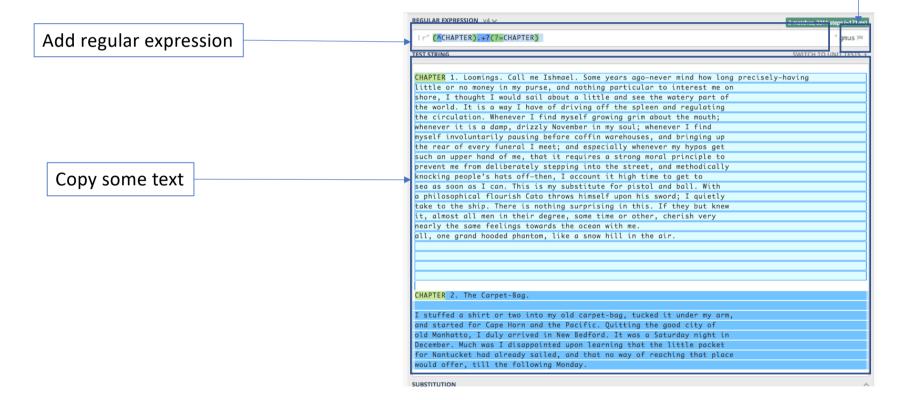

## Metacharacters

```
\w - any letter
\w+ - any word
\d - any number
\s - any whitespace
\S - any character non-space
. - every symbol except end of line
\n - end of line
```

#### Matches words

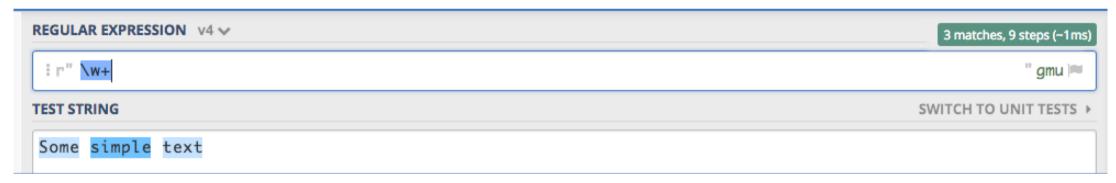

## Matches spaces

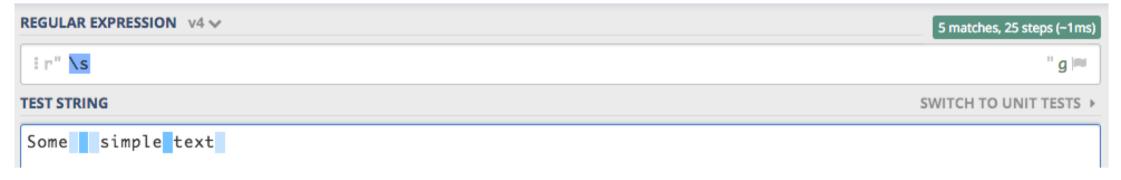

## Metacharacters

- [] everything used within brackets directly relates to search of the characters
- OR syntax
- ^ starts matching from the beginning of the text element
- \A starts matching from the beginning of the text element, but not affected by newline character (\n)
- \$ starts matching from the end of the text element
- \Z Matches only at the end of the string, but not affected by the newline character
- \b for matching only separated, by space or other character like comma, dot, dash, words.
- \B matching only sequences that exists within words, but doesn't start or end exactly with

## Matches and returns exact phrase

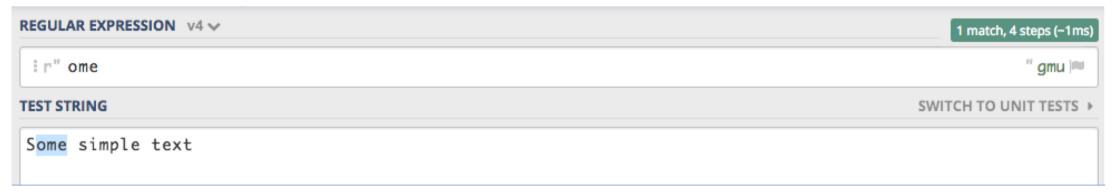

## Matches and returns any of the symbol within brackets

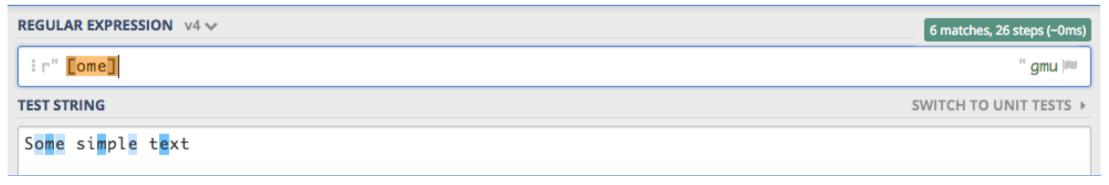

## Matching within each word

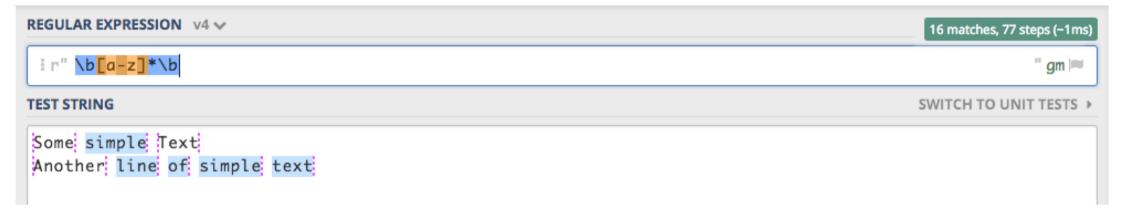

## Starts matching from the beginning of the text

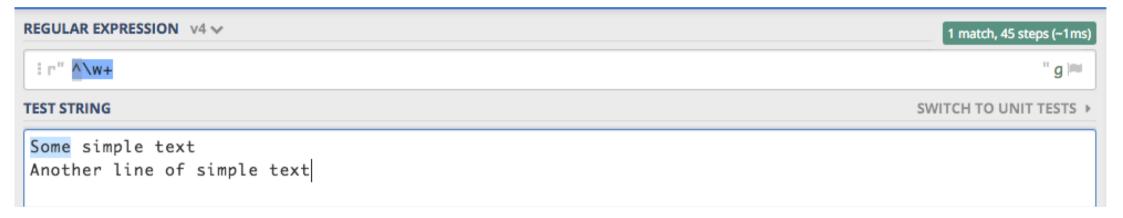

## Starts matching from the end of the text

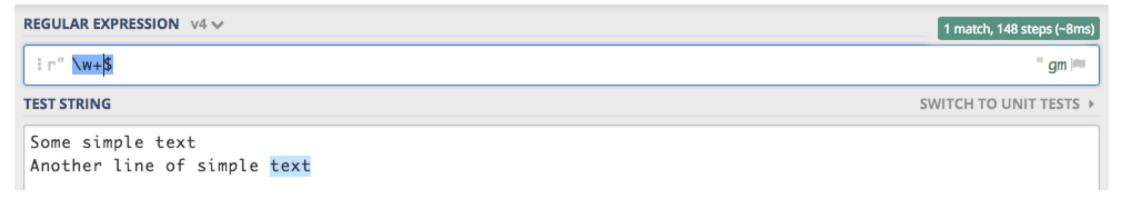

# Flags

S – are use with .(dot) to match any character including newline symbol

I – case sensitive matching

L – for matching non English alphabet text

M – used with ^ and \$ to treat whole text as single text for each new line

X – allows to use white spaces and commenting for better REGEX readability

With multiline flag it matches from the beginning of each line

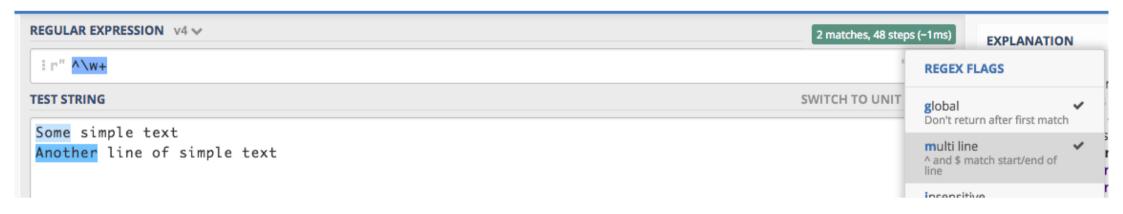

With insensitive flag it matches and lowercase and uppercase letters

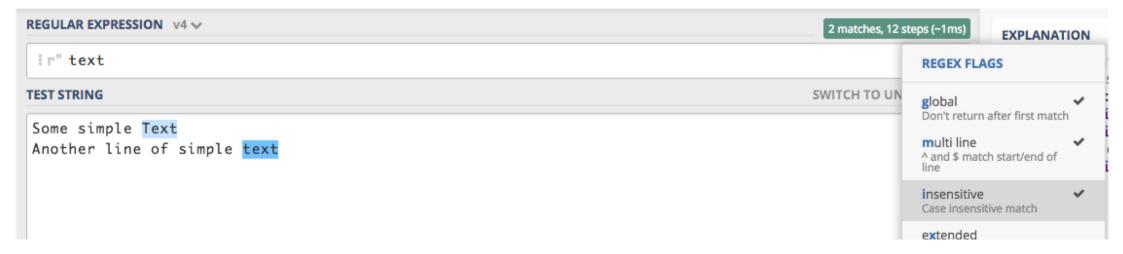

# Non-Greedy matching

{m,n}? – defining exact start and ending of elements to match\*? – stop matching at first occurrence of the pattern

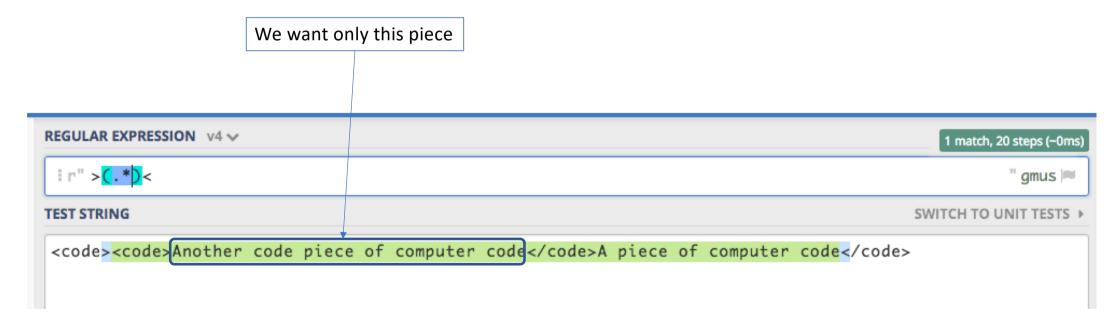

Exercise 1: email address match

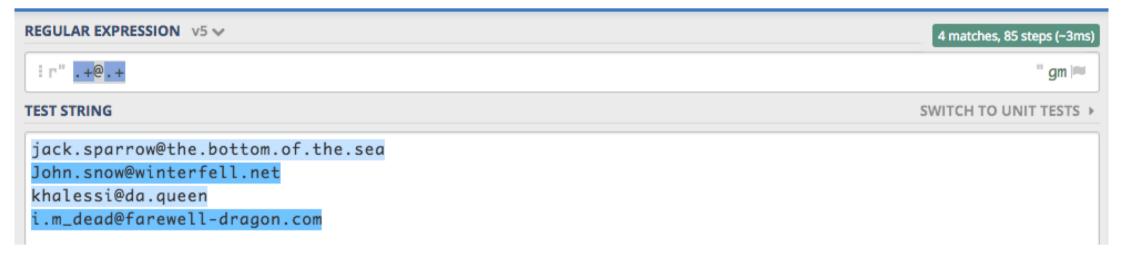

https://regex101.com/r/qrI054/7

# Topic modeling

# 1st option: Text Mining add-on

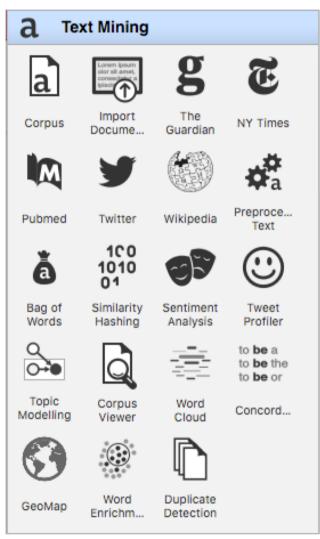

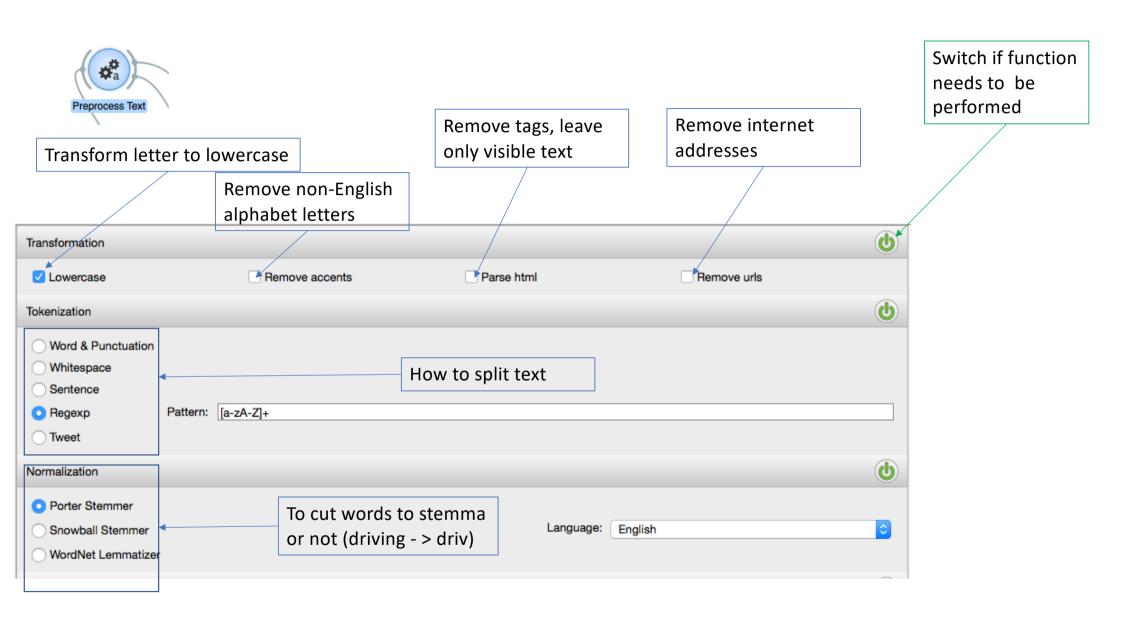

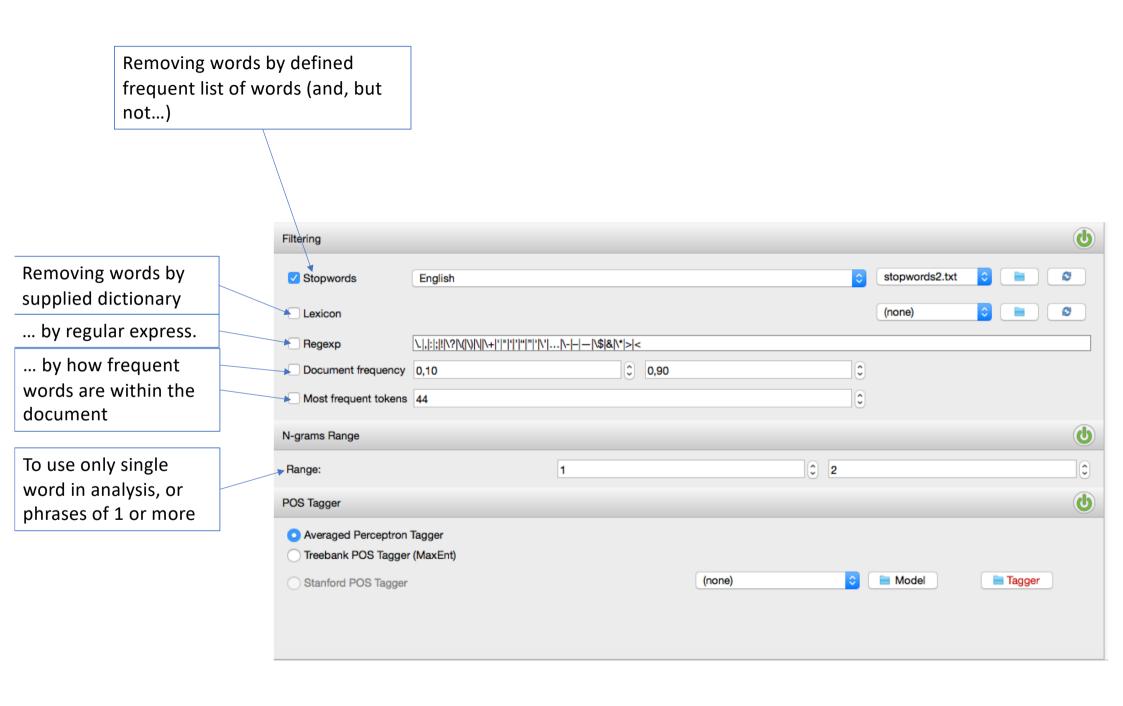

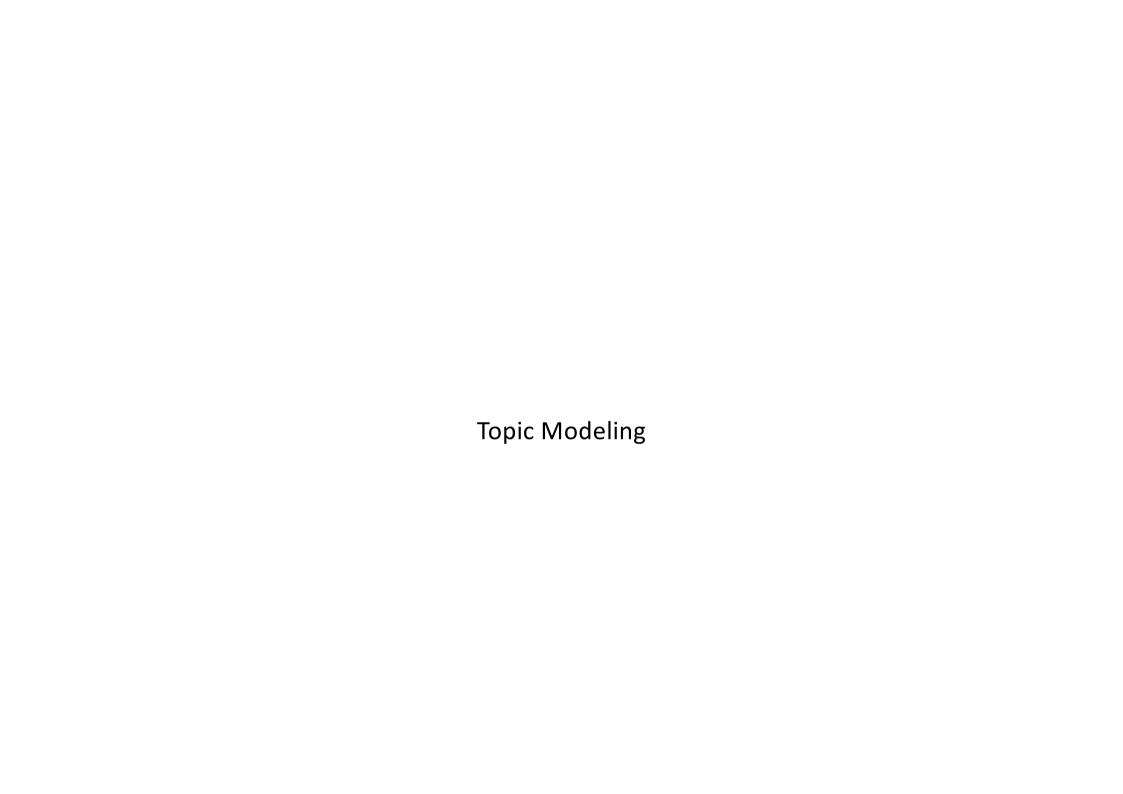

# Twitter API key

## KEY:

nU02XOBxxuWuvHJiJ42MR6bsW

## **SECRET:**

NFkMtuu9XbekfkbvbW5olzK2QEiVpXCDLM5YWPFYmLYdbHpBXy

# Latent Dirichlet Allocation (LDA)

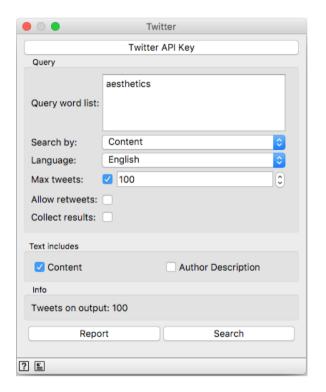

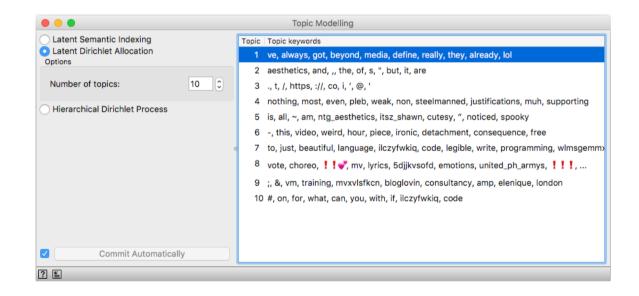

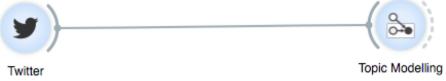

## Randomness in the results

Make two identical data flows with **Topic Modelling** and explore the results.

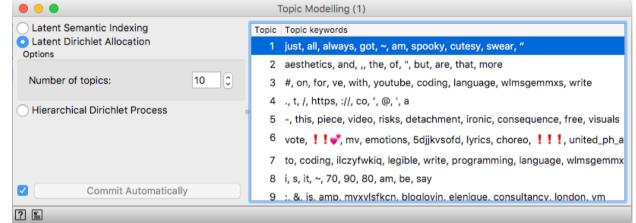

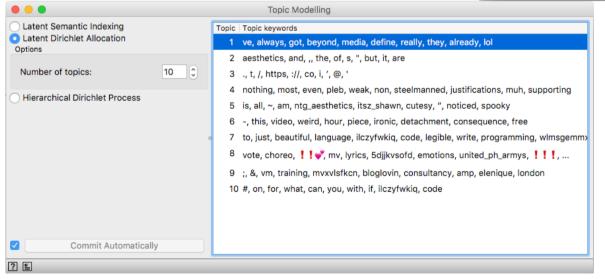

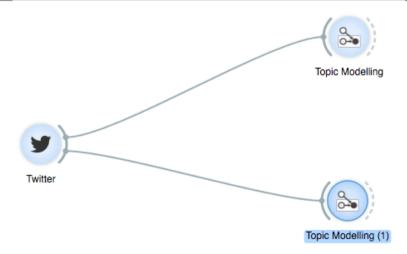

# Lots of noise (garbage) in the data

- Preprocess it lowercase, remove too usual, or unneeded words/text/numbers/symbols
- Check the results and adjust preprocessing

#### **Before pre-processing**

# Topic Topic keywords 1 ve, always, got, beyond, media, define, really, they, already, lol 2 aesthetics, and, ., the, of, s, ", but, it, are 3 ., t, /, https, ://, co, i, ', @, ' 4 nothing, most, even, pleb, weak, non, steelmanned, justifications, muh, supporting 5 is, all, ~, am, ntg\_aesthetics, itsz\_shawn, cutesy, ", noticed, spooky 6 -, this, video, weird, hour, piece, ironic, detachment, consequence, free 7 to, just, beautiful, language, ilczyfwkiq, code, legible, write, programming, wlmsgemmy 8 vote, choreo, !! \*\*, mv, lyrics, 5djjkvsofd, emotions, united\_ph\_armys, !!!, ... 9 ;, &, vm, training, mvxvlsfkcn, bloglovin, consultancy, amp, elenique, london 10 #, on, for, what, can, you, with, if, ilczyfwkiq, code

#### After pre-processing

#### Topic | Topic keywords

- 1 give, youtube, got, tho, bruhwayne, side, reactions, girls, shredded, omegle
- 2 mean, brandon, bgparisi24, fitbrunette00, respect, women, treat, nothing, right, starbound
- 3 always, excellence, indoor, healthy, building, durability, environments, performance, bruhwayne,
- 4 hair, talk, pump, dyes, colors, lil, hate, decor, place, filming
- 5 story, aktivarum, commentary, stuff, support, game, good, literally, ppl, watching
- 6 fitness, gym, following, twitter, thanks, check, advice, channel, today, w
- 7 know, lawrah\_s, general, maryluvsfreedom, ebolamerikwa, concerned, west, optics, machiavellia
- 8 barely, circle, round, drawing, wtf, creative, people, enjoy, fits, dima
- 9 aesthetics, work, like, lol, cemetery, right, side, bruhwayne, tho, w
- 10 euiwoong, acc, wanna, idk, daehwi, smthn, dedicated, probably, make, yet

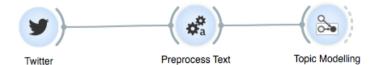

# Visualizing Topic Modelling results

## Important issues

- Words that mostly contribute to the topic
- Documents that consists of these words
- Distribution of the topics (are there any topics that presented across all the documents)

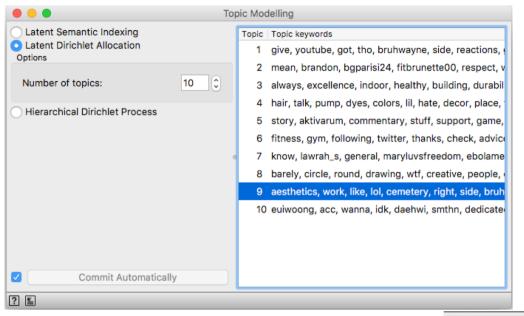

Preprocess Text

Twitter

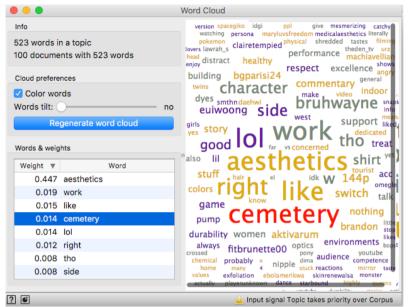

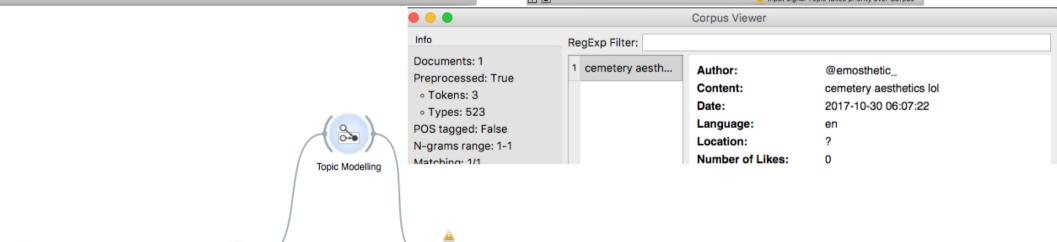

Corpus Viewer

Word Cloud

Results depends on the corpus and documents sizes (bigger more reasonable results)

Increase the amount of tweets and check the result

#### 100 tweets

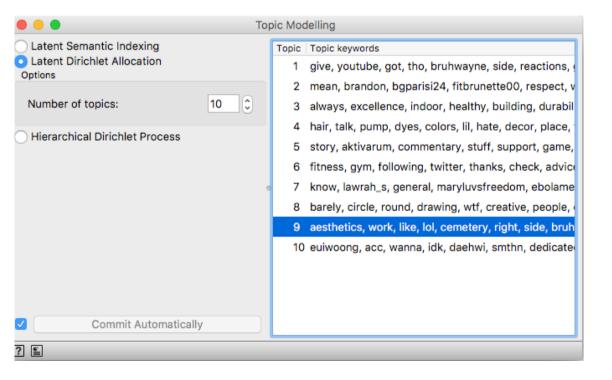

#### 1000 tweets

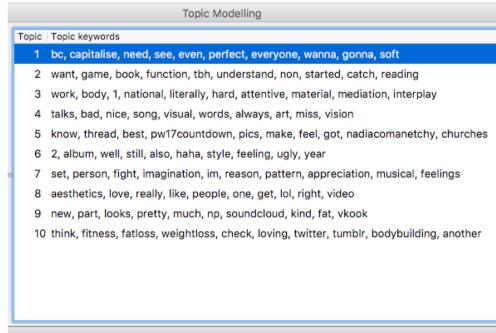

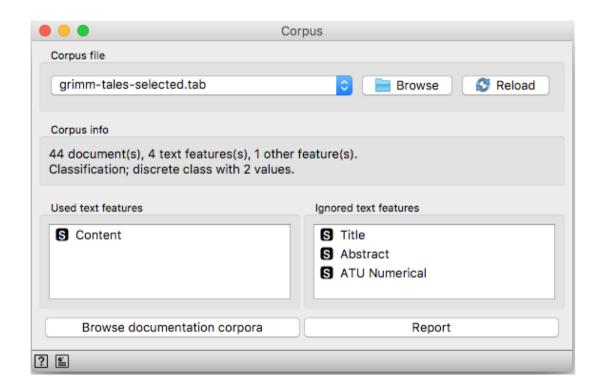

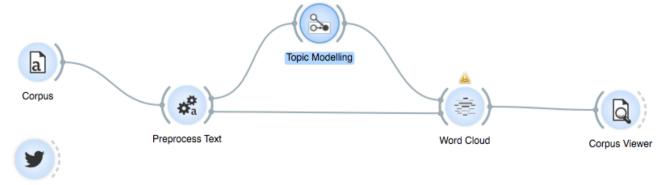

Twitter

# Visualizing by table

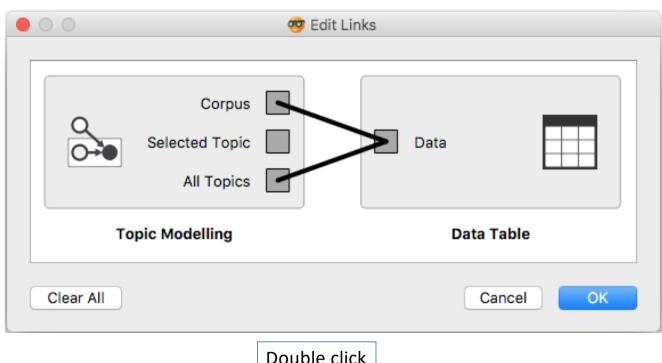

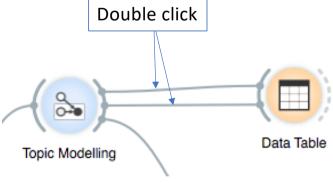

"Topic 2" is heavily affecting results maybe its better to increase number of topics

| All topics grimm-tales-selected |                         |               |              |         |           |         |         |       |  |  |  |  |  |
|---------------------------------|-------------------------|---------------|--------------|---------|-----------|---------|---------|-------|--|--|--|--|--|
|                                 | Content<br>True<br>True | ATU Numerical | ATU Type     | Topic 1 | Topic 2 ▼ | Topic 3 | Topic 4 | Topic |  |  |  |  |  |
| 25                              | A certain kin           | 550.0         | Supernatural | 0.000   | 0.936     | 0.000   | 0.000   |       |  |  |  |  |  |
| 35                              | There was o             | 451.0         | Supernatural | 0.023   | 0.906     | 0.000   | 0.000   | -     |  |  |  |  |  |
| 4                               | The wife of a           | 510A          | Supernatural | 0.000   | 0.888     | 0.032   | 0.000   |       |  |  |  |  |  |
| 38                              | Long before             | 551.0         | Supernatural | 0.000   | 0.869     | 0.071   | 0.000   |       |  |  |  |  |  |
| 24                              | One fine eve            | 440.0         | Supernatural | 0.000   | 0.856     | 0.000   | 0.000   |       |  |  |  |  |  |
| 13                              | By the side o           | 500.0         | Supernatural | 0.000   | 0.856     | 0.000   | 0.021   |       |  |  |  |  |  |
| 10                              | A shepherd              | 101.0         | Wild Animal  | 0.053   | 0.845     | 0.000   | 0.000   |       |  |  |  |  |  |
| 9                               | Once upon a             | 480.0         | Supernatural | 0.000   | 0.836     | 0.000   | 0.013   |       |  |  |  |  |  |
| 30                              | There was o             | 401A          | Supernatural | 0.011   | 0.816     | 0.154   | 0.000   |       |  |  |  |  |  |
| 19                              | There was o             | 503.0         | Supernatural | 0.000   | 0.814     | 0.000   | 0.000   |       |  |  |  |  |  |
| 2                               | A king and q            | 410.0         | Supernatural | 0.000   | 0.813     | 0.039   | 0.031   |       |  |  |  |  |  |
| 7                               | There was o             | 405.0         | Supernatural | 0.000   | 0.803     | 0.000   | 0.011   |       |  |  |  |  |  |
| 8                               | Once upon a             | 333.0         | Supernatural | 0.000   | 0.794     | 0.000   | 0.000   |       |  |  |  |  |  |
| 12                              | There were              | 310.0         | Supernatural | 0.000   | 0.777     | 0.000   | 0.043   |       |  |  |  |  |  |
| 3                               | A certain cat           | 15.0          | Wild Animals | 0.000   | 0.772     | 0.021   | 0.028   |       |  |  |  |  |  |
| 29                              | Long, long a            | 720.0         | Other Tales  | 0.000   | 0.763     | 0.000   | 0.000   |       |  |  |  |  |  |
| 17                              | One day the             | 236.0         | Other Anima  | 0.220   | 0.756     | 0.000   | 0.000   |       |  |  |  |  |  |
| 1                               | A certain fat           | 326.0         | Supernatural | 0.018   | 0.751     | 0.043   | 0.022   |       |  |  |  |  |  |
| 33                              | Two kings' s            | 554.0         | Supernatural | 0.000   | 0.750     | 0.000   | 0.000   |       |  |  |  |  |  |
| 32                              | There was o             | 652.0         | Supernatural | 0.000   | 0.749     | 0.000   | 0.000   |       |  |  |  |  |  |
| 15                              | There was o             | 562.0         | Supernatural | 0.034   | 0.749     | 0.000   | 0.000   |       |  |  |  |  |  |

If we increase topic number to 20, now "Topic 11" is having high impact Maybe there are too general words included there?

| grimm-tales-selected All topics |          |            |           |             |            |         |         |     |  |  |  |  |
|---------------------------------|----------|------------|-----------|-------------|------------|---------|---------|-----|--|--|--|--|
|                                 |          |            | grimm-tai | es-selected | All topics |         |         |     |  |  |  |  |
|                                 | Word     | Topic 11 ▼ | Topic 1   | Topic 2     | Topic 3    | Topic 4 | Topic 5 | Тор |  |  |  |  |
| 2691                            | said     | 0.034      | 0.000     | 0.000       | 0.000      | 0.000   | 0.000   |     |  |  |  |  |
| 2207                            | one      | 0.021      | 0.000     | 0.000       | 0.000      | 0.000   | 0.000   |     |  |  |  |  |
| 466                             | came     | 0.018      | 0.000     | 0.000       | 0.000      | 0.000   | 0.000   |     |  |  |  |  |
| 3597                            | went     | 0.014      | 0.000     | 0.000       | 0.000      | 0.000   | 0.000   |     |  |  |  |  |
| 1888                            | little   | 0.012      | 0.000     | 0.000       | 0.000      | 0.000   | 0.000   |     |  |  |  |  |
| 1748                            | king     | 0.012      | 0.000     | 0.000       | 0.000      | 0.000   | 0.000   |     |  |  |  |  |
| 704                             | could    | 0.010      | 0.000     | 0.000       | 0.000      | 0.000   | 0.000   |     |  |  |  |  |
| 2205                            | old      | 0.009      | 0.000     | 0.000       | 0.000      | 0.000   | 0.000   |     |  |  |  |  |
| 2714                            | saw      | 0.009      | 0.000     | 0.000       | 0.000      | 0.000   | 0.000   |     |  |  |  |  |
| 2081                            | mother   | 0.009      | 0.000     | 0.000       | 0.000      | 0.000   | 0.000   |     |  |  |  |  |
| 922                             | door     | 0.009      | 0.000     | 0.000       | 0.000      | 0.000   | 0.000   |     |  |  |  |  |
| 1956                            | man      | 0.009      | 0.000     | 0.000       | 0.000      | 0.000   | 0.000   |     |  |  |  |  |
| 1380                            | go       | 0.008      | 0.000     | 0.000       | 0.000      | 0.000   | 0.000   |     |  |  |  |  |
| 172                             | away     | 0.008      | 0.000     | 0.000       | 0.000      | 0.000   | 0.000   |     |  |  |  |  |
| 3686                            | would    | 0.008      | 0.000     | 0.000       | 0.000      | 0.000   | 0.000   |     |  |  |  |  |
| 3351                            | took     | 0.008      | 0.000     | 0.000       | 0.000      | 0.000   | 0.000   |     |  |  |  |  |
| 3332                            | time     | 0.008      | 0.000     | 0.000       | 0.000      | 0.000   | 0.000   |     |  |  |  |  |
| 555                             | children | 0.008      | 0.000     | 0.000       | 0.000      | 0.000   | 0.000   |     |  |  |  |  |
| 638                             | come     | 0.007      | 0.000     | 0.000       | 0.000      | 0.000   | 0.000   |     |  |  |  |  |
| 180                             | back     | 0.007      | 0.000     | 0.000       | 0.000      | 0.000   | 0.000   |     |  |  |  |  |
| 740                             | cried    | 0.007      | 0.000     | 0.000       | 0.000      | 0.000   | 0.000   |     |  |  |  |  |
| 1129                            | father   | 0.007      | 0.000     | 0.000       | 0.000      | 0.000   | 0.000   |     |  |  |  |  |

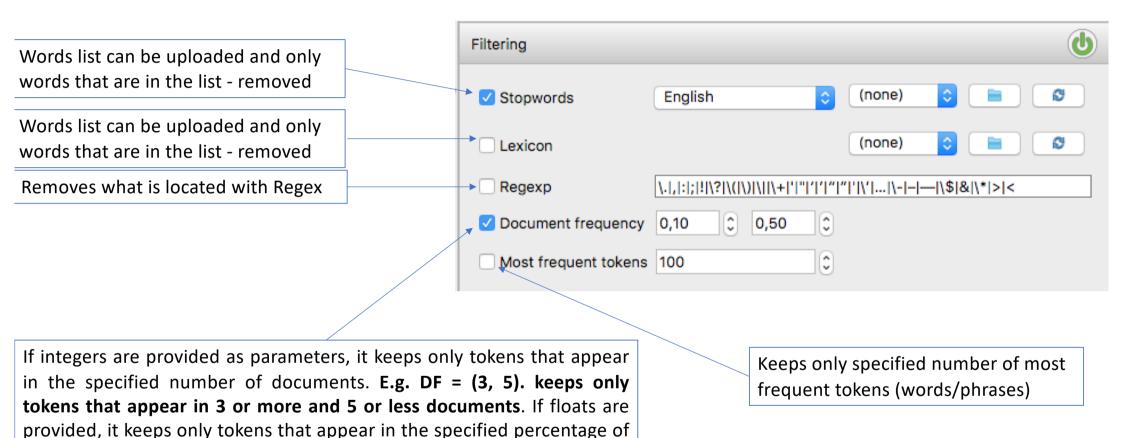

documents. E.g. DF = (0.3, 0.5) keeps only tokens that appear in 30% to

50% of documents